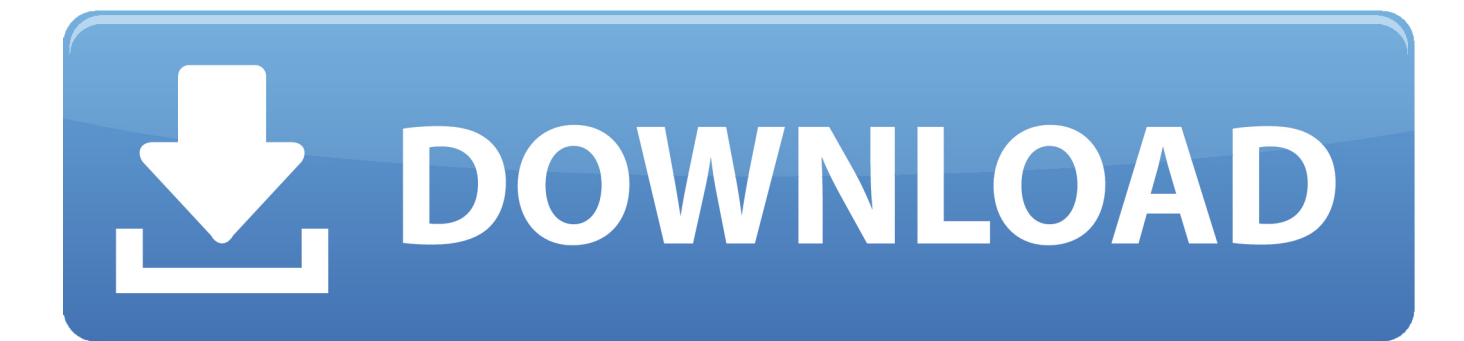

[Installing And Configuring Office Web Apps Part 2](https://tlniurl.com/1q4409)

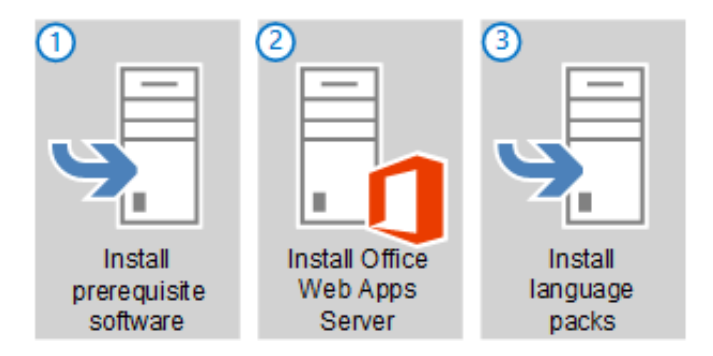

[Installing And Configuring Office Web Apps Part 2](https://tlniurl.com/1q4409)

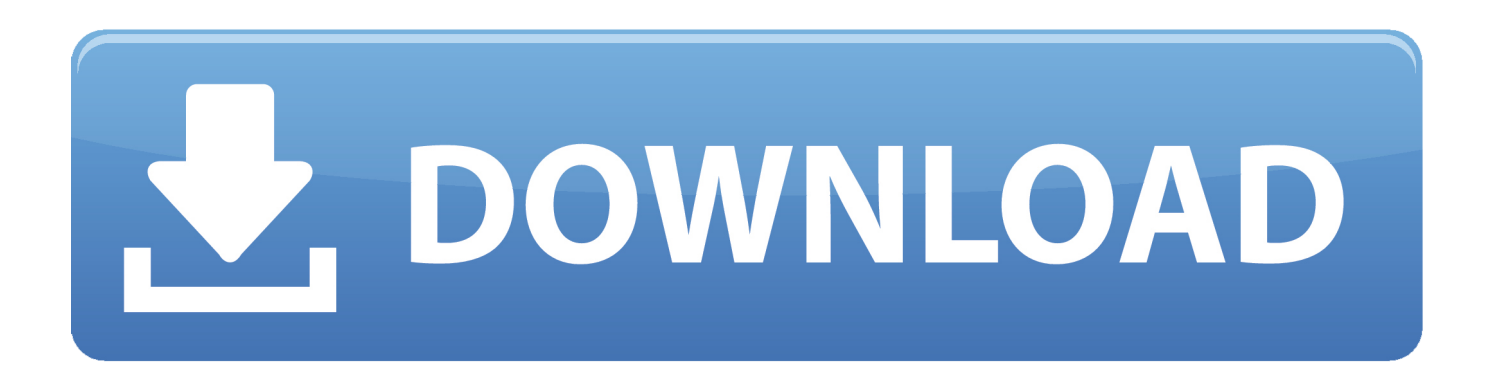

d39ea97ae7

[Just one Billion Windows users](https://player.fm/series/icinga-nagios-ido2db/just-one-billion-windows-users) [WoowBot v12.1.0 Chat Bot for WooCommerce Premium Scripts, Plugins Mobile](https://player.fm/series/icinga-nagios-ido2db/woowbot-v1210-chat-bot-for-woocommerce-premium-scripts-plugins-mobile) [C C Tiberian Dawn update + video tutorial!](https://player.fm/series/icinga-nagios-ido2db/c-c-tiberian-dawn-update-video-tutorial-) [Protestas comunitarias han marcado el primer trimestre](https://player.fm/series/icinga-nagios-ido2db/protestas-comunitarias-han-marcado-el-primer-trimestre) [HTC EVO 4G arrives on TV, it s at the top of the technology chain](http://boapeakchu.yolasite.com/resources/HTC-EVO-4G-arrives-on-TV-it-s-at-the-top-of-the-technology-chain.pdf) [It s been so long I m almost done!](http://dioleblambchab.over-blog.com/2020/03/It-s-been-so-long-I-m-almost-done.html) [iPad 3G: bello, veloce, costoso ma che cos e](https://picsart.com/i/321528778423201) [Fix ERR\\_SPDY\\_PROTOCOL\\_ERROR error in Google Chrome browser](http://noipreparac.over-blog.com/2020/03/Fix-ERRSPDYPROTOCOLERROR-error-in-Google-Chrome-browser.html) [PornHub Premium Accounts 11 30 September 2019](https://player.fm/series/icinga-nagios-ido2db/pornhub-premium-accounts-11-30-september-2019) [You Believed Them](https://www.docdroid.net/llwud3J/dweldenv.pdf)